# **Fonctions bash : demander choix parmi liste**

- Objet : Fonctions bash pour demander un choix parmi une liste d'options
- Niveau requis : [avisé](http://debian-facile.org/tag:avise?do=showtag&tag=avis%C3%A9)
- Commentaires : Création de scripts bash interactifs.
- Débutant, à savoir : [Utiliser GNU/Linux en ligne de commande, tout commence là !.](http://debian-facile.org/doc:systeme:commandes:le_debianiste_qui_papillonne)  $\ddot{\mathbf{\Theta}}$

## **Introduction**

Collections de fonctions bash pour demander à l'utilisateur de faire un choix parmi une liste et rendre vos scripts plus interactif!

Les fonctions permettent à chaque fois de définir un choix par défault (si réponse vide ou incorrecte)

Vous trouverez:

- 1. Question binaire type Oui/Non avec exécution immédiate lors de la réponse de l'utilisateur.
- 2. Choix textuel avec un petit contrôle sur l'affichage
- 3. Choix dans liste numéroté

Finalement, dans la dernière partie (exemple), vous trouverez un script compilant toutes les fonctions à des fins de démonstration.

**bonus**: pour dé-commenter les scripts:

cat script.sh | sed '/^\s\*#/d' | sed 's/#.\*\$//' > script sans commentaires.sh

## **Question binaire**

### **Utilisation**

#### [askYesNo](http://debian-facile.org/_export/code/utilisateurs:david5647:tutos:bash-fonctions-liste-de-choix-pour-script-interactifs?codeblock=1)

askYesNo "Voulez vous continuer ?" **true**

Voulez vous continuer ? [O/n] o

### **Script**

#### [askyesno.sh](http://debian-facile.org/_export/code/utilisateurs:david5647:tutos:bash-fonctions-liste-de-choix-pour-script-interactifs?codeblock=3)

```
Last<br>update:
update:<br>24/03/2021 utilisateurs:david5647:tutos:bash-fonctions-liste-de-choix-pour-script-interactifs http://debian-facile.org/utilisateurs:david5647:tutos:bash-fonctions-liste-de-choix-pour-script-interactifs
17:53
```

```
#!/bin/bash
# Yes/No question with default
askYesNo () {
        QUESTION=$1
        DEFAULT=$2
       if [ "$DEFAULT" = true ]; then # Valeur par
défaut définie en paramètre
              OPTIONS="[O/n]"
              DEFAULT="o"
           else
              OPTIONS="[o/N]"
              DEFAULT="n"
        fi
        read -p "$QUESTION $OPTIONS " -n 1 -s -r INPUT # Execute au
premier caractère (-n 1)
       INPUT=${INPUT:-${DEFAULT}} # Si $INPUT
vide => remplace par $DEFAULT
        echo ${INPUT}
       if [[ "$INPUT" =~ ^[yYoO]$ ]]; then # True si
y,Y,O ou o
           ANSWER=true
       else # Faux pour
le reste
           ANSWER=false
        fi
}
```
## **Choix parmi liste**

## **Utilisation**

#### [fonction questionWithDefaultSimple](http://debian-facile.org/_export/code/utilisateurs:david5647:tutos:bash-fonctions-liste-de-choix-pour-script-interactifs?codeblock=4)

```
questionWithDefaultSimple "Votre choix?" "arg1 arg2 arg3 arg4 arg5 arg6
arg7 arg8" arg6
```
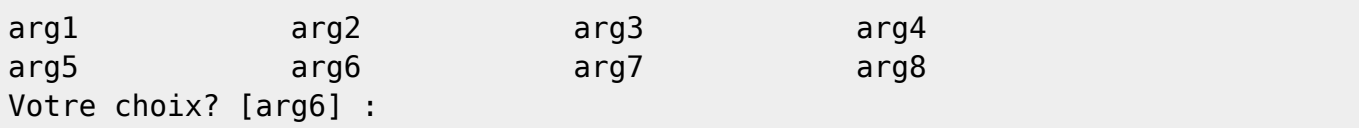

### **Script**

#### [question\\_with\\_default\\_simple.sh](http://debian-facile.org/_export/code/utilisateurs:david5647:tutos:bash-fonctions-liste-de-choix-pour-script-interactifs?codeblock=6)

*#!/bin/bash* questionWithDefaultSimple () { *# Positional argument should strictly come before named arguments # 1er argument : Question à poser # 2e argument : Liste des options # 3e argument (optionnel) choix par défaut (sinon le premier item)* QUESTION=\$1 **read** -ra OPTIONS <<< "\$2" *# Transforme en array* if [ -n "\$3" ]; then *# Si non donnée en entrèe => on prend le premier élément* DEFAULT="\$3" else DEFAULT="**\${OPTIONS[0]}**" fi *# Create pattern for printf* COL\_SIZE=15 *# nombre de caractère pour chaque colonne* FORMAT\_STRING="%-**\${COL\_SIZE}**s %-**\${COL\_SIZE}**s %-**\${COL\_SIZE}**s %- **\${COL\_SIZE}**s**\n**" *# 4 colonnes de \$COL\_SIZE caractère (méthode bourrin) # Show* printf "**\$FORMAT\_STRING**" "**\${OPTIONS[@]}**" *# Mise en forme des options selon \$FORMAT\_STRING et affichage # Ask user* printf "\x1b[1;32m**\$QUESTION**\x1b[0m" *# Question en gras + vert* **read** -p " [**\$DEFAULT**] : " -r INPUT *# Demande d'input sans aller à la ligne* INPUT=*\${INPUT:-\${DEFAULT}*} *# Si l'input est vide, on rempli avec la valeur par défaut # Collect result* if [[ "**\${OPTIONS[@]}**" =~ "**\$INPUT**" ]]; then *# Si la réponse est une réponse valide, c-à-d que la valeur est présente dans \$OPTIONS* ANSWER=\$INPUT *# On garde la valeur dans ANSWER* else ANSWER=\$DEFAULT *# Sinon on prend celle par défaut* fi }

Last update: opuo.c.<br>24/03/2021 utilisateurs:david5647:tutos:bash-fonctions-liste-de-choix-pour-script-interactifs http://debian-facile.org/utilisateurs:david5647:tutos:bash-fonctions-liste-de-choix-pour-script-interactifs 17:53

## **Choix parmi liste : complet**

## **Utilisation**

#### [nom.sh](http://debian-facile.org/_export/code/utilisateurs:david5647:tutos:bash-fonctions-liste-de-choix-pour-script-interactifs?codeblock=7)

```
questionWithDefaultComplet "Votre choix?" "arg1 arg2 arg3 arg4 arg5
arg6 arg7 arg8" -d 4 -c 3
```
 arg1 arg2 arg3 arg4 [arg5] arg6 arg7 arg8 Votre choix? [arg5] :

### **Script**

#### question with default complete

```
#!/bin/bash
questionWithDefaultComplet () {
    # Positional argument should strictly come before named arguments
    # 1er argument : Question à poser
    # 2e argument : Liste des options
    # -c|--columns (optionnel) Nombre de colonnes pour l'affichage
    # -d|--default (optionnel) position dans la liste de l'option à
mettre par défaut
    QUESTION=$1
    read -ra OPTIONS <<< "$2" # Transforme la liste d'options
en array
    read -ra OPTIONS_SHOW <<< "$2" # Même liste, mais destinée à
être modifié pour l'affichage
    POS_DEFAULT=0 # Initialisation : position du
choix par défaut à défaut de -d|--default
    NB_COLUMNS=4 # Initialisation ; nombre de
colonnes à défaut de paramètre -c|--columns
    while [[ $# -gt 0 ]] ; do # Tant que le nombre d'argument
($#) n'est pas épuisé
        key="$1" # on cherche les clés
correspondant aux options (-c et -d)
        case $key in
```

```
 -d|--default) # Une fois la clé touvée
           POS_DEFAULT="$2" # On sélectionne l'argument qui
lui succède
           shift # on "consomme"/retire un
argument de la liste $@
           ;;
           -c|--columns) # Même chose pour l'autre clé
           NB_COLUMNS="$2"
           shift
           ;;
       esac
      shift # past value \# 0n consomme un argument dans
tout les cas
    done
    # Get new default option and format display
    OPTIONS_SHOW[$POS_DEFAULT]="[${OPTIONS_SHOW[$POS_DEFAULT]}]" # On
entoure de [crochet] l'option par défault
    DEFAULT="${OPTIONS[$POS_DEFAULT]}" # On
sauve sa valeur dans une variable
    # Get columns character length
    max_length=0 # Calcul de la
taille minimum d'une colonne (toutes les options doivent tenir)
    for opt in ${OPTIONS[@]}; do # On itère sur
les options
       opt_length=$(echo $opt | wc -c) # On compte le
nombre de caractères
       if [ $opt_length -ge $max_length ]; then # Si on trouve
une chaîne plus grande que la précédente "plus grande",
          max_length=$opt_length # on enregistre
celle nouvelle taille
       fi
    done
    max_length=$(($max_length+1)) # 'tite marge
supplémentaire
    # Create pattern for printf
    FORMAT_STRING="" # préparation
de la mise en forme de l'affichage
    for i in $(seq $NB_COLUMNS); do # On
concatène "le nombre de colonnes" *
       FORMAT_STRING="$FORMAT_STRING %-${max_length}s " # la taille
min d'une colonne
    done
    FORMAT_STRING="$FORMAT_STRING \n"
    # Show
    printf "$FORMAT_STRING" "${OPTIONS_SHOW[@]}" # On affiche
    # Ask user
```

```
 printf "\x1b[1;32m$QUESTION\x1b[0m" # Un peu de couleur
    read -p " [$DEFAULT] : " -r INPUT # On demande une
entrée à l'utilisateur
    INPUT=${INPUT:-${DEFAULT}} # Si il n'a rien
rentré on substitue la valeur avec celle par défaut.
    # Collect result
    if [[ "${OPTIONS[@]}" =~ "$INPUT" ]]; then # Si la réponse est
valide (dans la liste)
       ANSWER=$INPUT # On garde la
valeur
    else
       ANSWER=$DEFAULT # Sinon, on prend
celle par défaut
    fi
}
```
## **Choix parmi liste numérotée : build-in select**

la build-in select effectue une boucle infinie demandant de choisir parmi une liste, vous pouvez insérer une instruction **case** ou un nouveau **select** pour faire des sous menus.

#### **Utilisation**

[\\_](http://debian-facile.org/_export/code/utilisateurs:david5647:tutos:bash-fonctions-liste-de-choix-pour-script-interactifs?codeblock=10)

numberWithSelect "Votre choix?" "arg1 arg2 arg3 arg4 arg5 arg6"

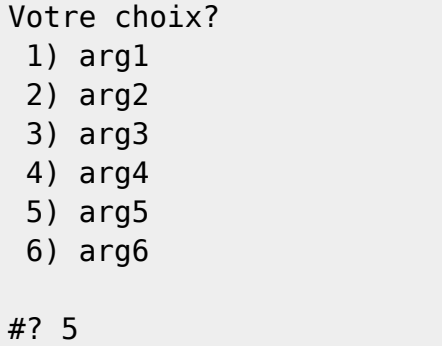

Vous avec choisi arg5

### **Script**

#### [numberWithSelect](http://debian-facile.org/_export/code/utilisateurs:david5647:tutos:bash-fonctions-liste-de-choix-pour-script-interactifs?codeblock=12)

```
numberWithSelect () {
     QUESTION=$1
     read -ra OPTIONS <<< "$2"
     echo $QUESTION
     select ANSWER in ${OPTIONS[@]}; do
         if [ -n "$ANSWER" ]; then
             echo "Vous avec choisi $ANSWER"
             break
         else
             echo "Il n'y a pas de tel index!"
         fi
     done
}
```
## **Choix parmi liste numérotée avec valeur par défaut**

### **Utilisation**

[nom.sh](http://debian-facile.org/_export/code/utilisateurs:david5647:tutos:bash-fonctions-liste-de-choix-pour-script-interactifs?codeblock=13)

numberedMenu "Votre choix?" "arg1 arg2 arg3 arg4 arg5 arg6" 2

1) arg1

- 2) arg2
- 3) arg3
- 4) arg4
- 5) arg5
- 6) arg6

Votre choix? [2] :

## **Script**

[numbered\\_menu.sh](http://debian-facile.org/_export/code/utilisateurs:david5647:tutos:bash-fonctions-liste-de-choix-pour-script-interactifs?codeblock=15)

```
#!/bin/bash
numberedMenu () {
     # $1 = Question à poser
     # $2 = liste des éléments séparés par un espace
```

```
 # S3 (optionnal) = index de l'élément par défaut
    QUESTION=$1
    read -ra OPTIONS <<< "$2" # Obtention de la liste de options
    if [ -n "$3" ]; then # Si donné par l'utilisateur (c-à-d
variable non vide)
        DEFAULT=$3
    else # Sinon, valeur par défaut
       DEFAULT=1
    fi
    # Show
    printf "\n"
    for i in $(seq ${#OPTIONS[@]}); do # on
compte le nombre d'options
        printf ' %3s %s\n' "$i)" "${OPTIONS[$(($i-1))]}" # On
affiche la position dans la liste et la valeur de l'option
    done
    printf '\n'
    # ask user
    printf "\x1b[1;32m$QUESTION\x1b[0m" # Un peu de couleur
(gras + vert)
    read -p " [$DEFAULT] : " -r INPUT # Demande valeur sans
retour à la ligne
    INPUT=${INPUT:-${DEFAULT}} # Substitut par
$DEFAULT si réponse vide
    # Collect result
    if [[ "$(seq ${#OPTIONS[@]})" =~ "$INPUT" ]]; then
        ANSWER="${OPTIONS[$(($INPUT-1))]}"
    else
        ANSWER="${OPTIONS[$(($DEFAULT-1))]}"
    fi
}
```
## **Exemples**

Ce fichier réunit toutes les fonctions définies plus haut et lance une série d'exemples

```
toutes les fonctions et exemple.sh
```

```
#!/bin/bash
# Yes/No question with default
askYesNo () {
```

```
 QUESTION=$1
         DEFAULT=$2
         if [ "$DEFAULT" = true ]; then
                  OPTIONS="[O/n]"
                  DEFAULT="o"
             else
                  OPTIONS="[o/N]"
                  DEFAULT="n"
         fi
         read -p "$QUESTION $OPTIONS " -n 1 -s -r INPUT
         INPUT=${INPUT:-${DEFAULT}}
         echo ${INPUT}
        if [ "$INPUT" = ~ ^[yY00]$ ]]; then
             ANSWER=true
         else
             ANSWER=false
         fi
}
questionWithDefault () {
     # Positional argument should strictly come before named arguments
     QUESTION=$1
     read -ra OPTIONS <<< "$2" # Keep options list
     read -ra OPTIONS_SHOW <<< "$2" # Same list but highlight [default
value]
     POS_DEFAULT=0 # position of default argument
     NB_COLUMNS=4 # nummber of element by line to display
     while [[ $# -gt 0 ]] ; do
         key="$1"
         case $key in
             -d|--default)
             POS_DEFAULT="$2"
             shift # past argument
             ;;
            -c|--columns)
             NB_COLUMNS="$2"
             shift
              ;;
         esac
         shift # past value
     done
     # Get new default option and format display
     OPTIONS_SHOW[$POS_DEFAULT]="[${OPTIONS_SHOW[$POS_DEFAULT]}]"
     DEFAULT="${OPTIONS[$POS_DEFAULT]}"
```

```
 # Get columns character length
     max_length=0
     for opt in ${OPTIONS[@]}; do
         opt_length=$(echo $opt | wc -c)
        if [ $opt length -ge $max length ]; then
             max_length=$opt_length
         fi
     done
    max length=$(($max length+1))
     # Create pattern for fstring
     FORMAT_STRING=""
     for i in $(seq $NB_COLUMNS); do
         FORMAT_STRING="$FORMAT_STRING %-${max_length}s "
     done
     FORMAT_STRING="$FORMAT_STRING \n"
     # Show
     printf "$FORMAT_STRING" "${OPTIONS_SHOW[@]}"
     # Ask user
     printf "\x1b[1;32m$QUESTION\x1b[0m"
     read -p " [$DEFAULT] : " -r INPUT
     INPUT=${INPUT:-${DEFAULT}}
     # Collect result
     if [[ "${OPTIONS[@]}" =~ "$INPUT" ]]; then
         ANSWER=$INPUT
     else
         ANSWER=$DEFAULT
     fi
}
questionWithDefaultSimple () {
     # Positional argument should strictly come before named arguments
     QUESTION=$1
     read -ra OPTIONS <<< "$2" # Keep options list
     if [ -n "$3" ]; then
         DEFAULT="$3"
     else
         DEFAULT="${OPTIONS[0]}"
     fi
     # Create pattern for fstring
     COL_SIZE=15
     FORMAT_STRING="%-${COL_SIZE}s %-${COL_SIZE}s %-${COL_SIZE}s %-
```
**\${COL\_SIZE}**s**\n**"

```
 # Show
     printf "$FORMAT_STRING" "${OPTIONS[@]}"
     # Ask user
     printf "\x1b[1;32m$QUESTION\x1b[0m"
     read -p " [$DEFAULT] : " -r INPUT
     INPUT=${INPUT:-${DEFAULT}}
     # Collect result
     if [[ "${OPTIONS[@]}" =~ "$INPUT" ]]; then
         ANSWER=$INPUT
     else
         ANSWER=$DEFAULT
     fi
}
numberedMenu () {
     # $1 = question to ask
     # $2 = elements separted by space
     # S3 (optionnal) = index of defaut element
     QUESTION=$1
     read -ra OPTIONS <<< "$2" # Keep options list
    if [ -n "$3" ], then
         DEFAULT=$3
     else
         DEFAULT=1
     fi
     # Show
     printf "\n"
     for i in $(seq ${#OPTIONS[@]}); do
         printf ' %3s %s\n' "$i)" "${OPTIONS[$(($i-1))]}"
     done
     printf '\n'
     # ask user
     printf "\x1b[1;32m$QUESTION\x1b[0m"
     read -p " [$DEFAULT] : " -r INPUT
     INPUT=${INPUT:-${DEFAULT}}
     # Collect result
     if [[ "$(seq ${#OPTIONS[@]})" =~ "$INPUT" ]]; then
         ANSWER="${OPTIONS[$(($INPUT-1))]}"
     else
         ANSWER="${OPTIONS[$(($DEFAULT-1))]}"
     fi
```

```
}
echo "execution de:"
echo 'askYesNo "Voulez vous continuer ?" true'
echo ''
askYesNo "Voulez vous continuer ?" true
echo $ANSWER
echo ""
echo '-------------'
echo ""
askYesNo "Voulez vous continuer ?" false
echo 'askYesNo "Voulez vous continuer ?" false'
echo $ANSWER
echo ""
echo '-------------'
echo ""
echo "execution de:"
echo 'split_args -n named_1 pos_1 -p_1 --named_long named pos_2'
echo ""
split args -n named 1 pos 1 -p 1 --named long named pos 2
echo "positional arguemnts : $POSITIONAL_ARGS"
echo "named arguements : $NAMED_ARGS"
echo "parameter arguments: $PARAM_ARGS"
echo ""
echo '-------------'
echo ""
echo "execution de:"
echo 'questionWithDefault "Votre choix?" "arg1 arg2 arg3 arg4 arg5 arg6
arg7 arg8 arg9 arg10 arg11 arg12 arg13 arg14'
echo ""
questionWithDefault "Votre choix?" "arg1 arg2 arg3 arg4 arg5 arg6 arg7
arg8 arg9 arg10 arg11 arg12 arg13 arg14"
echo $ANSWER
echo ""
echo '-------------'
echo ""
echo "execution de:"
echo 'questionWithDefault "Votre choix?" "arg1 arg2 arg3 arg4 arg5 arg6
arg7 arg8 arg9 arg10 arg11 arg12 arg13 arg14" -d 8 -c 6'
echo ""
questionWithDefault "Votre choix?" "arg1 arg2 arg3 arg4 arg5 arg6 arg7
arg8 arg9 arg10 arg11 arg12 arg13 arg14" -d 8 -c 6
echo $ANSWER
echo ""
echo '-------------'
```
echo "" echo "execution de:" echo 'questionWithDefaultSimple "Votre choix?" "arg1 arg2 arg3 arg4 arg5 arg6 arg7 arg8 arg9 arg10 arg11 arg12 arg13 arg14' arg6 echo "" questionWithDefaultSimple "Votre choix?" "arg1 arg2 arg3 arg4 arg5 arg6 arg7 arg8 arg9 arg10 arg11 arg12 arg13 arg14" arg6 echo \$ANSWER echo "" echo '-------------' echo "" echo "execution de:" echo 'numberedMenu "Votre choix?" "arg1 arg2 arg3 arg4 arg5 arg6 arg7 arg8 arg9 arg10 arg11 arg12 arg13 arg14" 2' echo "" numberedMenu "Votre choix?" "arg1 arg2 arg3 arg4 arg5 arg6 arg7 arg8 arg9 arg10 arg11 arg12 arg13 arg14" 2 echo \$ANSWER echo "" echo '-------------' echo ""

From: <http://debian-facile.org/>- **Documentation - Wiki** Permanent link: **<http://debian-facile.org/utilisateurs:david5647:tutos:bash-fonctions-liste-de-choix-pour-script-interactifs>** Last update: **24/03/2021 17:53**

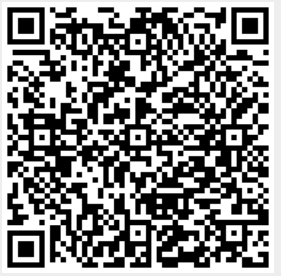